#### Orden de Operaciones (A)

Realice las operaciones en el orden correcto.

1.  $49,22+96,53-76,43+64,19$ 6.  $37,87+53,79+59,21+ (-6,6)$ 

2.  $91 \times (-16, 75) + (-92, 81) + 16, 66$ 7.  $26,07 + (-74,61) +41,59-68,31$ 

3.  $(57,89-(22,75-48,26))\times36,75$ 8.  $-42,89 - (-24,03 - (-5,22-32,69))$ 

4.  $-91 + (-21,34+31,74) \times 56,25$ 9.  $55,25\times(-31,68-(-98,13)+55,87)$ 

5.  $92,15-(-82,42)+54,27-41,01$ 10. 0,54 + 86,48 + (−98,31) −  $(-51,86)$ 

#### Orden de Operaciones (A) Answers

Realice las operaciones en el orden correcto.

1.  $49,22+96,53-76,43+64,19$  $= .133,51$ 6.  $37,87+53,79+59,21+ (-6,6)$  $= .144,27$ 

2.  $91 \times (-16, 75) + (-92, 81) + 16, 66$  $=-1.600,4$ 7.  $26,07 + (-74,61) +41,59-68,31$  $=-75,26$ 

3.  $(57,89-(22,75-48,26))\times36,75$  $= 3.064,95$ 8.  $-42,89-(-24,03-(-5,22-32,69))$  $=-56,77$ 

4.  $-91 + (-21,34+31,74) \times 56,25$  $= .494$ 9.  $55,25\times(-31,68-(-98,13)+55,87)$  $= 6.758, 18$ 

5.  $92,15-(-82,42)+54,27-41,01$  $=.187,83$ 10.  $0,54 + 86,48 + (-98,31) (-51, 86)$  $= 40,57$ 

# Orden de Operaciones (B)

Realice las operaciones en el orden correcto.

1.  $86,01-56,92-(86,56 \div 43,28)$  6.  $-36,48-((14,97+(-8,97)) \times (-79,25))$ 

2. 
$$
((-43,23) \div 2,62) \times (-2,03-26,57)
$$
 7.  $\begin{array}{c} (83,69 - (-43,25 + 49,09))\\ 84,4 \end{array}$  x

3. 78,52 + ((−46,44)÷7,74) × 57,32 8. 76,75×(−89,28−(−45,42+ (−21,62)))

4. 
$$
42,84 \div (-43,68 - (-92,57) - 47,53)^9
$$
.  $\begin{array}{l}\n20,78 + (-10,1) + 25,71 + (-10,1) + 25,71 + (-10,1) + 25,71 + (-10,1) + 25,71 + (-10,1) + (-10,1) + (-10,$ 

5. 82,75−92,22−(16,02×11,5) 10. 19,01−77,41+40,87−(−9,76)

#### Orden de Operaciones (B) Answers

Realice las operaciones en el orden correcto.

1. 86,01−56,92−(86,56÷43,28)  $= 27,09$ 6.  $-36,48-((14,97+(-8,97))\times(-79,25))$  $=.439,02$ 

2.  $((-43,23) \div 2,62) \times (-2,03-26,57)$  $= .471,9$ 7.  $(83,69 - (-43,25+49,09)) \times$ 84,4  $\overset{84}{\phantom{0}}\overset{4}{\phantom{0}}= 6.570,54$ 

3. 78,52 +  $((-46, 44) \div 7, 74) \times$ 57,32  $=$   $-.265,4$ 8.  $76,75\times(-89,28-(-45,42+(-21,62))$  $=-1.706,92$ 

4.  $42,84 \div (-43,68 - (-92,57)-47,53)$  $= 31, 5$  $9. 20,78 + (-10,1) + 25,71 +$  $(-45,14)$  $=-8,75$ 

5. 82,75−92,22−(16,02×11,5)  $= -.193,7$ 10. 19,01−77,41+40,87−(−9,76)  $= -7,77$ 

# Orden de Operaciones (C)

Realice las operaciones en el orden correcto.

1.  $(90,45+60,05) \times 15,1+56,39$  6.  $22,79-(-17,63)-(-57,27+4,62)$ 

2. 
$$
-88,53 + 29,73 + (-59,12) - 7.2,39 + (86,78 + 64,22) \times (-8,64)
$$
  
 $(-33,44)$ 

3.  $75,98 + (-69,14) - (59,32 + (-93,29))$ 8. 71,84 –  $(-58,21-(-45,69)-(-46,33)$ 

4. 85,6+(-70,67)-(-24,56+43,04) 
$$
9. (79,39+(-67,93)) \div (-76,4) +
$$

5.  $-71,96-77,47+(-61,35)+1,32$  10. 57,36  $-(37,28+94,27)-(-72,25)$ 

## Orden de Operaciones (C) Answers

Realice las operaciones en el orden correcto.

1.  $(90, 45 + 60, 05) \times 15, 1 + 56, 39$  $= 2.328,94$ 6. 22,79 –  $(-17,63)$  –  $(-57,27+4,62)$  $= 93.07$ 

2. 
$$
-88,53 + 29,73 + (-59,12) - 7.2,39 + (86,78 + 64,22) \times (-8,64)
$$
  
\n $\begin{array}{r} (-33,44) \\ = -84,48 \end{array}$   
\n $= -84,48$ 

3. 75,98 +  $(-69,14) - (59,32 + (-93,29)) = 38,03$  $= 40,81$ 8. 71,84 –  $(-58, 21 - (-45, 69) - (-46, 33)$ 

4. 
$$
85,6+(-70,67)-(-24,56+43,04)
$$
  
= -3,55  
 $=-3,55$   
 $9. (79,39+(-67,93)) \div (-76,4) + (-3,56+43,04)$   
= -23,32

5.  $-71,96-77,47+(-61,35)+1,32$  10. 57,36  $-(37,28+94,27)-(-72,25)$  $= -1.209,46$  $= -1,94$ 

## Orden de Operaciones (D)

Realice las operaciones en el orden correcto.

1.  $48,4 \times (-49,5) - (96,19 - (-31,37))$  6.  $82-59,7 + (-16,08) - 81,44$ 

2. 
$$
49,31 + 33,02 - 50,65 - 92,44
$$
 7.  $-5,23 - (-81,4) - (92,7 \times 16,4)$ 

3.  $94,68+86,79+88,71-(-4,8)$ 8.  $(-15,4) \times 81,2+82,93-30,19$ 

4. 
$$
-82,5-(-47,58)+7,13+70,14
$$
  
9.  $52,5 \times (-77,44) + (-85,53) - (-13,67)$ 

5.  $-63, 1+76, 63-(43,39-63,58)$ 10. −32,47 + 97,91 + 76,12 −  $(-50,01)$ 

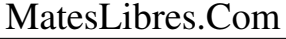

# Orden de Operaciones (D) Answers

Realice las operaciones en el orden correcto.

1. 
$$
48,4 \times (-49,5) - (96,19 - (-31,37))
$$
 6.  $82 - 59,7 + (-16,08) - 81,44$   
= -2.523,36 = -75,22

2. 
$$
49,31 + 33,02 - 50,65 - 92,44
$$
  
= -60,76  

$$
7. -5,23 - (-81,4) - (92,7 \times 16,4)
$$

$$
= -1.444,11
$$

3. 94,68 + 86,79 + 88,71 - (-4,8)  
= .274,98  

$$
8. (-15,4) \times 81,2 + 82,93 - 30,19
$$

$$
= -1.197,74
$$

4. 
$$
-82,5 - (-47,58) + 7,13 + 70,14
$$
  
\n= 42,35  
\n9.  $52,5 \times (-77,44) + (-85,53) - (-13,67)$   
\n= -4.137,46

5. 
$$
-63, 1+76, 63 - (43, 39 - 63, 58)
$$
  
= 33,72  
 $10. -32, 47 + 97, 91 + 76, 12 - (-50, 01)$   
= .191,57

# Orden de Operaciones (E)

Realice las operaciones en el orden correcto.

1.  $(-5) \times 67,58-69,24+33,67$ 6.  $(-54) \times (-4, 97 - (80, 16 - (-35, 72)))$ 

2. 
$$
71,62 + (-68,48) + 64,02 - 16,49
$$
 7.  $-56,83 - (-29,86 - (-72,61) - 67,6)$ 

$$
3. \ 13,02+33,38\times (-54-53) \qquad \qquad 8. \ 14,06-(-26,83-46,84)-0,38
$$

$$
\scriptstyle 4. \ 94, 28-76, 13+70, 39-(-57, 04) \quad \ 9. \ -58, 41-(74, 28+47, 13-86, 95)
$$

5.  $15,14 - (-91,1) - (77,18+83,88)$  10.  $46,48 + 22,09 + 89,82 - 50,96$ 

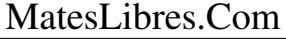

#### Orden de Operaciones (E) Answers

Realice las operaciones en el orden correcto.

1.  $(-5) \times 67,58-69,24+33,67$  $=$   $-.373,47$ 6.  $(-54) \times (-4, 97 - (80, 16 - (-35, 72)))$  $= 6.525,9$ 

2.  $71,62 + (-68,48) + 64,02 - 16,49$  $= 50.67$  $7. -56,83-(-29,86-(-72,61)-67,6)$  $=-31,98$ 

3.  $13,02+33,38\times(-54-53)$  $=-3.558,64$ 8.  $14,06-(-26,83-46,84)-0,38$  $= 87,35$ 

4. 94,28−76,13+70,39−(−57,04)  $= .145,58$ 9.  $-58,41-(74,28+47,13-86,95)$  $=-92,87$ 

5.  $15, 14-(-91,1)-(77,18+83,88)$  $=-54,82$ 10. 46,48+22,09+89,82−50,96  $= .107,43$ 

#### Orden de Operaciones (F)

Realice las operaciones en el orden correcto.

1.  $84,33+89,04-(95,57+11,1)$  6.  $31,3-(61,57-26,06)+0,8$ 

2.  $74,05+48,75\times5,48-17,81$ 7.  $(15,65-39,94) \times (20,85 \div 1,39)$ 

3.  $63,68-((-35,05+43,65)\times27,3)$ 8.  $31,19+29,09-64,96+ (-67,94)$ 

4.  $(-28,68+89,43-42,96) \div 1$ 9. 45,75×(48,75−44,81−78,9)

5.  $-77,97-(-18,21)-(53,39+12,09)$  $10. -98,84 + 61,98 + 83,58 (-90, 26)$ 

#### Orden de Operaciones (F) Answers

Realice las operaciones en el orden correcto.

1.  $84,33+89,04-(95,57+11,1)$  $= 66, 7$ 6.  $31,3-(61,57-26,06)+0,8$  $=-3,41$ 

2.  $74,05+48,75\times5,48-17,81$  $= .323,39$ 7.  $(15,65-39,94) \times (20,85 \div 1,39)$  $= -0.364, 35$ 

3.  $63,68-((-35,05+43,65)\times27,3)$  $= -.171, 1$ 8.  $31,19+29,09-64,96+ (-67,94)$  $=-72,62$ 

4.  $(-28,68+89,43-42,96) \div 1$  $= 17,79$ 9. 45,75×(48,75−44,81−78,9)  $=-3.429, 42$ 

5. −77,97−(−18,21)−(53,39+12,09)  $= -.125,24$  $10. -98,84 + 61,98 + 83,58 (-90, 26)$  $= .136,98$ 

#### Orden de Operaciones (G)

Realice las operaciones en el orden correcto.

1. 16,7 +  $(-18,24)$  +  $(-38,8)$  + 6. 17  $-(34,69+70,25-82,07)$  $(-24, 74)$ 

- 2.  $15,56+93,23+(-42,71)+63,57$
- 7. 67,94−39,19−57,86+47,13

3.  $-92,55-68,75+(-19,15)-25,5$ 8.  $(-79) \times (56, 95 + 85, 74 - 27, 13)$ 

4.  $84,41+ (-33) \times 50,26-79,85$ 9.  $72,94-95,03+91,66+ (-50,23)$ 

5. 47,29−(96,38+92,89) +12,04 10.  $-34,56-(-81,62)+50,34-20,4$ 

#### Orden de Operaciones (G) Answers

Realice las operaciones en el orden correcto.

1. 16,7 +  $(-18,24)$  +  $(-38,8)$  + 6. 17  $-(34,69+70,25-82,07)$  $(-24,74)$  $= -65,08$  $=-5,87$ 

2. 
$$
15,56+93,23+(-42,71)+63,57
$$
  
= .129,65  
<sup>7.</sup>  $\begin{array}{r} 67,94-39,19-57,86+47,13 \\ = 18,02 \end{array}$ 

 $3. -92, 55-68, 75+(-19,15)-25,5$  $=-.205,95$ 8.  $(-79) \times (56, 95 + 85, 74 - 27, 13)$  $=-9.129,24$ 

4.  $84,41+ (-33) \times 50,26-79,85$  $= -1.654,02$ 9.  $72,94-95,03+91,66+ (-50,23)$  $= 19,34$ 

5. 47,29−(96,38+92,89) +12,04  $= -.129,94$ 10.  $-34,56-(-81,62)+50,34-20,4$  $= 77$ 

## Orden de Operaciones (H)

Realice las operaciones en el orden correcto.

1.  $32,43 \times 51 + (-91,12) + 1,49$  6.  $(-53,4 + (-7,68)) \times (55,96 \div 55,96)$ 

 $2.94,8 + (-38,48) + 20,98 +$  $(-73, 85)$ 7.  $33,2+7,61-(47,5+(-9,91))$ 

3. 
$$
62,26 - (-82,56 + (-70,11) - 84,32)^8
$$
.  $(9,16 + (-7,44) + 28,13) \times 18,8$ 

4. −73,24 − (80,64 − 67,5) + (−54,08)  $\rightarrow$   $\cdot$  −73,96 + (30,51 − 25,41) × 44,2

5. −80,48+33,38−(29,55−(−32,74)) 10. 50,79+52,83+96,18−92,89

#### Orden de Operaciones (H) Answers

Realice las operaciones en el orden correcto.

1.  $32,43 \times 51 + (-91,12) + 1,49$  $= 1.564,3$ 6.  $(-53,4+(-7,68))\times(55,96\div55,96)$  $=-61,08$ 

2. 94,8 + (-38,48) + 20,98 + 7. 33,2+7,61-(47,5+(-9,91))  
\n
$$
= 3,45
$$
\n
$$
= 3,45
$$

3.  $62,26 - (-82,56 + (-70,11) - 84,32)$  $= .299,25$ 8.  $(9,16 + (-7,44) + 28,13) \times 18,8$  $=.561,18$ 

 $4. -73,24-(80,64-67,5)+(-54,08)$  $= -.140,46$ 9.  $-73,96 + (30,51-25,41) \times 44,2$  $= .151,46$ 

5. −80,48+33,38−(29,55−(−32,74)) 10. 50,79+52,83+96,18−92,89  $= -.109,39$  $= .106,91$ 

## Orden de Operaciones (I)

Realice las operaciones en el orden correcto.

1. 58,79−40,46−(34,56−14,1)  $6. -94,09 - (-29,27) + (-48,27) -$ 10,51

2. 
$$
66 - (-74, 61) - (-68, 27) - 5, 04
$$

7. 92,52+ (18,51−57,11)×77,85

\n3. 
$$
59,9 + 19,47 - (61,03 + (-95,57))
$$
  
\n   \n 8.  $4,58 + 96,96 + 58,03 - (-38,57)$ \n

4. 31,64 - (-10, 19 - 53, 47) - 70,36  
9. 
$$
(88,48 - 87,48) \times 27,14 - (-9,11)
$$

5.  $-75,96-(-41,4)+17,17-54,94$ 10.  $60,28 + (-12,2) - 63,55 + 40,45$ 

#### Orden de Operaciones (I) Answers

Realice las operaciones en el orden correcto.

1.  $58,79-40,46-(34,56-14,1)$  $=-2,13$  $6. -94,09 - (-29,27) + (-48,27) -$ 10,51  $= -.123,6$ 

- 2.  $66 (-74, 61) (-68, 27) 5,04$  $=.203,84$
- 7.  $92,52 + (18,51 57,11) \times 77,85$  $= -2.912,49$

3.  $59,9+19,47-(61,03+(-95,57))$  $= .113,91$ 8.  $4,58+96,96+58,03-(-38,57)$  $= .198,14$ 

4. 31,64−(−10,19−53,47)−70,36  $= 24,94$ 9.  $(88,48-87,48)\times 27,14-(-9,11)$  $= 36,25$ 

5. −75,96−(−41,4)+17,17−54,94  $=-72.33$ 10.  $60,28 + (-12,2)-63,55+40,45$  $= 24.98$ 

#### Orden de Operaciones (J)

Realice las operaciones en el orden correcto.

1.  $3,31-(82,82-(75,79+(-81,87)))$  6.  $-30,37+27,74-(25,05+(-71,39))$ 

2.  $(2, 29 + 91, 71) \times (-74, 98 + 9, 06)$  7.  $6, 1 \times (-85, 56 + 40, 57 + 70, 79)$ 

 $3. -54,35 + 57,15 + (-51,39) +$ 77,87 8. 80,31 −  $(-24, 12+51, 56)$  −  $(-29,03)$ 

4.  $-37,97 + (-93,28) - (83,61 - 0,62)$  9.  $-77,78 + 89,27 - (14,3 ÷ 13,75)$ 

5.  $13,51 + (38,91-21,86) \times 40$ 10.  $42, 11 \times 68 - 40, 35 - 92, 49$ 

#### Orden de Operaciones (J) Answers

Realice las operaciones en el orden correcto.

1.  $3,31-(82,82-(75,79+(-81,87)))$  6.  $-30,37+27,74-(25,05+(-71,39))$  $=-85,59$  $= 43, 71$ 

2. 
$$
(2,29+91,71) \times (-74,98+9,06)
$$
  
= -6.196,48  

$$
7. 6, 1 \times (-85,56+40,57+70,79)
$$

$$
= .157,38
$$

 $3. -54,35 + 57,15 + (-51,39) +$ 77,87  $= 29,28$ 8. 80,31 −  $(-24, 12 + 51, 56)$  $(-29,03)$  $= 81,9$ 

4.  $-37,97 + (-93,28) - (83,61 - 0,62)$  9.  $-77,78 + 89,27 - (14,3 \div 13,75)$  $= -.214,24$  $= 10,45$ 

5.  $13,51 + (38,91-21,86) \times 40$  $=.695,51$ 10.  $42, 11 \times 68 - 40, 35 - 92, 49$  $= 2.730,64$